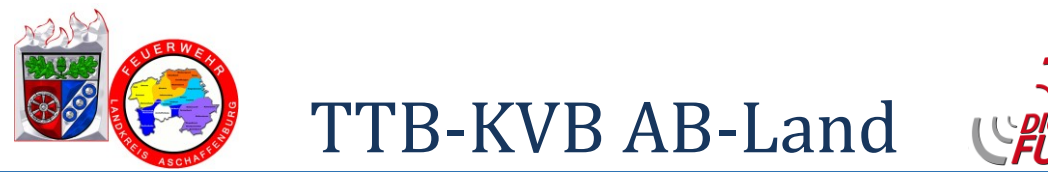

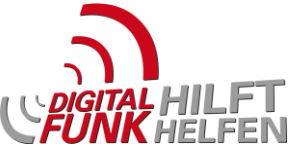

## Suchen von Kurzwahlnummern (Motorola)

Die Suche nach der Kurzwahlnummer einer bestimmten Gruppe ist sehr einfach. Hier ein Beispiel zur Kurzwahlsuche der TMO-Gruppe FW\_AB#

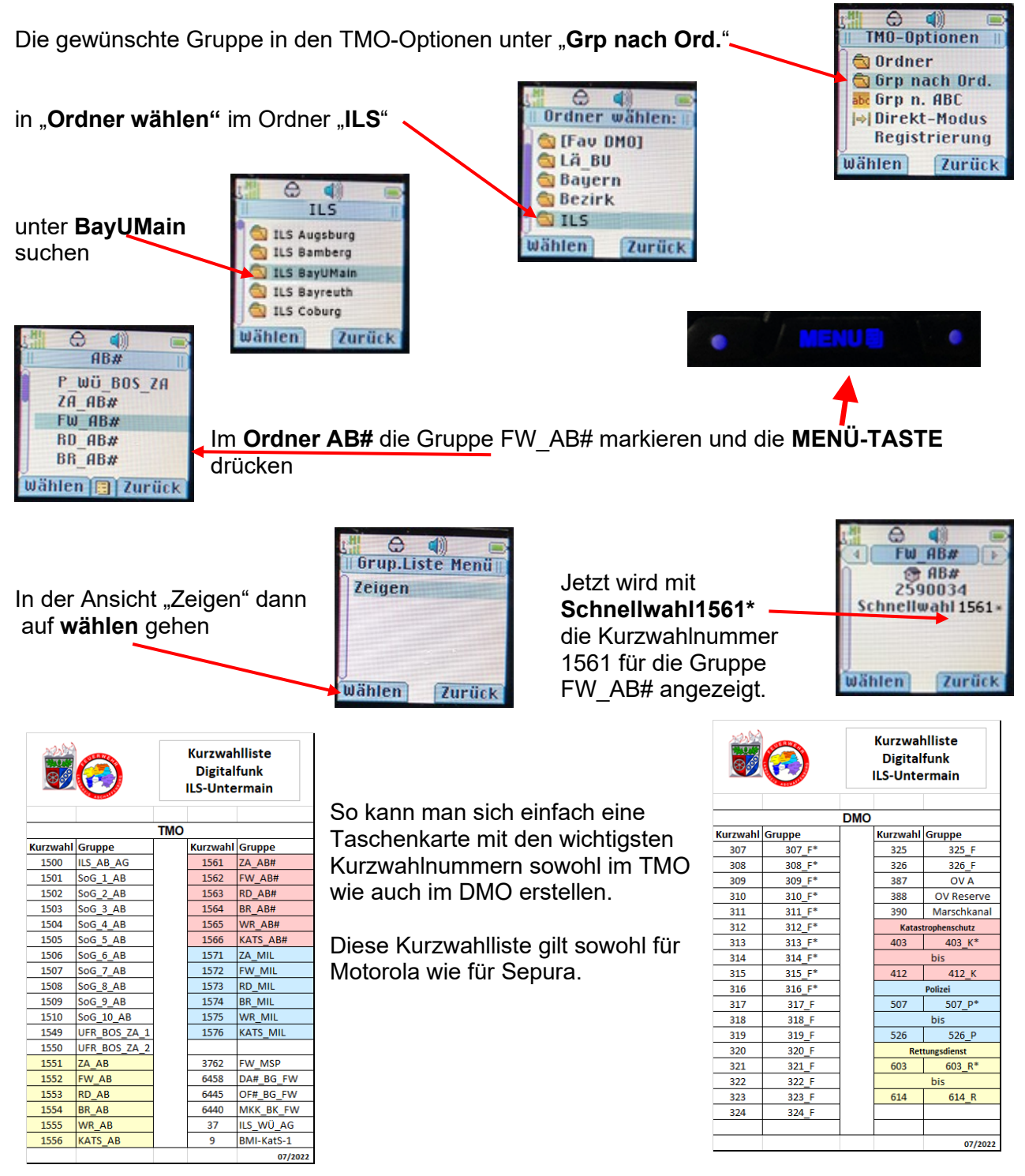